# Übungen zu Informatik I (Lösungsvorschlag)

# Aufgabe 7-1 Multiplikation in curried Form (keine Abgabe)

a) Eine mögliche Herleitung ist die folgende:

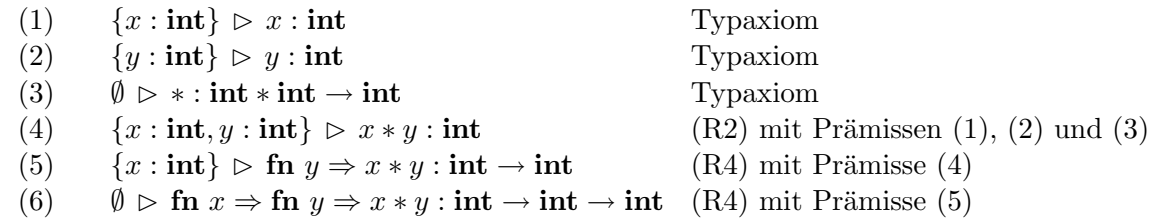

b) Um die gewünschte Herleitung zu erhalten, verlängern wir die Herleitung aus Teilaufgabe (a):

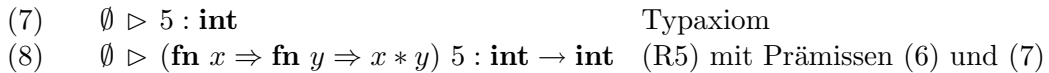

```
Aufgabe 7-2 Ausnahmebehandlung (keine Abgabe)
a) (* Nochmals die Fakultaetsfunktion aus der Vorlesung *)
   fun fak n = if n=0 then 1 else n*fak(n-1)(* Die Funktion safe_fak *)
   fun safe_fak n = fak n handle overflow => i;
b) fun fast_exp (n, m) =
       if m = 0then 1
       else if m \mod 2 = 0then let val k = \text{fast\_exp}(n, m \text{ div } 2)in k * k
            end
       else n * fast-exp(n, m-1);;
   fun safe_exp(n, m) =
       fast_exp(n, m)
       handle overflow \Rightarrow \tilde{}1;;
```
Die im Folgenden definierte Funktion bad exp führt nur dann eine Fehlerbehandlung durch, wenn der Überlauf bei der Berechnung von  $n * bad \exp(n, m - 1)$  auftritt. Außerdem rechnet die Funktion nach dem Auftreten einer Ausnahme mit dem Wert −1 weiter: z.B.  $bad\_exp(7, 11) = -1, bad\_exp(7, 22) = 1, bad\_exp(7, 23) = 7.$ 

```
fun bad_exp(n, m) = if m = 0then 1
                       else if m \mod 2 = 0then let val k = bad_{exp}(n, m div 2)in k * k
                                  end
                             else n * bad_exp(n, m-1)
                       handle overflow \Rightarrow \tilde{}1;;
Aufgabe 7-3 Komplexe Zahlen (keine Abgabe)
type complex = {realteil:real, imgteil:real};
fun addcomplex(a:complex, b:complex):complex =
   {realteil = #realteil(a) + #realteil(b), imgteil = #imgteil(a) + #imgteil(b)};
fun multcomplex(a:complex, b:complex):complex =
    { realteil = #realteil(a) * #realteil(b)- #imgteil(a) * #imgteil(b),
       imgteil = \#imgteil(a) * \#realteil(b) + \#realteil(a) * \#imgteil(b)};
(*
val a = \{realteil = 1.0, imgteil = 2.3\};val b = {realteil=4.1, imgteil=2.1};addcomplex(a,a);
addcomplex(a,b);
multcomplex(a,b);
multcomplex(b,b);
*)
```
### Aufgabe 7-4 Typisierung mit lokalen Konstanten (4 Punkte)

Wir verwenden neben der Typisierungsregel (R6) auch die Regel (R5) und erhalten:

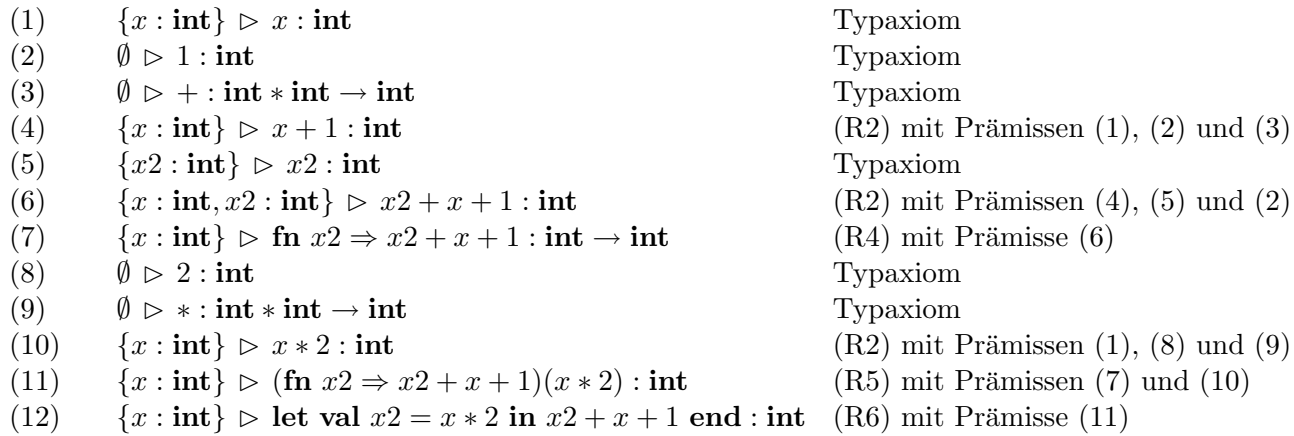

Hinweis: Die in (R6) angegebene Beziehung zwischen Funktionsabstraktion und lokaler Bindung gilt nicht nur für die Typisierung, es ist auch  $W((\text{fn } x \Rightarrow s)(t)) = W(\text{let val } x = t \text{ in } s \text{ end}).$ 

Aufgabe 7-5 Mustervergleich (4 Punkte)

a) Die gesuchte Funktion  $qzt\_pm$  ist wie folgt mit Mustervergleich definierbar:

fun qzt\_pm  $(n, 0) = n = 0$ | qzt\_pm  $(n, k) = n = k*k$  orelse qzt\_pm  $(n, k-1)$ 

b) Die Funktion teilersumme pm ist wie folgt definiert:

```
fun teilersumme_pm(n, 0) = 0| teilersumme_pm(n, k) = (if n mod k = 0 then k else 0) + teilersumme_pm(n, k-1);
```
c) Die gewünschte Funktion  $hat{e}$  hatteiler pm kann man wie folgt mit Mustervergleich definieren:

fun hatteiler\_pm  $(n, 1) = false$ | hatteiler\_pm  $(n, k) = n \mod k = 0$  orelse hatteiler\_pm  $(n, k-1)$ 

## Aufgabe 7-6 Brüche is Brüche in the U.S. et al. (4 Punkte)

```
(*a*)
type bruch = {zaehler:int, nenner:int};
(*b*)
fun multfrac(a:bruch, b:bruch) =
```

```
{zaehler = \#zaehler(a)* \#zaehler(b), nenner = \#nenner(a) * \#nenner(b)};
```

```
(*c*)fun addfrac(a:bruch, b:bruch) =
   {zaehler = #zaehler(a) * #nenner(b) + #zaehler(b) * #nenner(a)}nenner = #nenner(a) * #nenner(b)};
```

```
(*d*)
fun divfrac(a:bruch, b:bruch) = multfrac(a, invert(b))
and invert(c:bruch) = {zaehler = #nenner(c), nenner = #zaehler(c)};
```

```
(*Aufrufe*)
val a = {zaehler=1, nenner=2};multfrac(a,a);
addfrac(a,multfrac(a,a));
divfrac(a,a);
```